## **KinderSign – Sponsor Backdating Transactions**

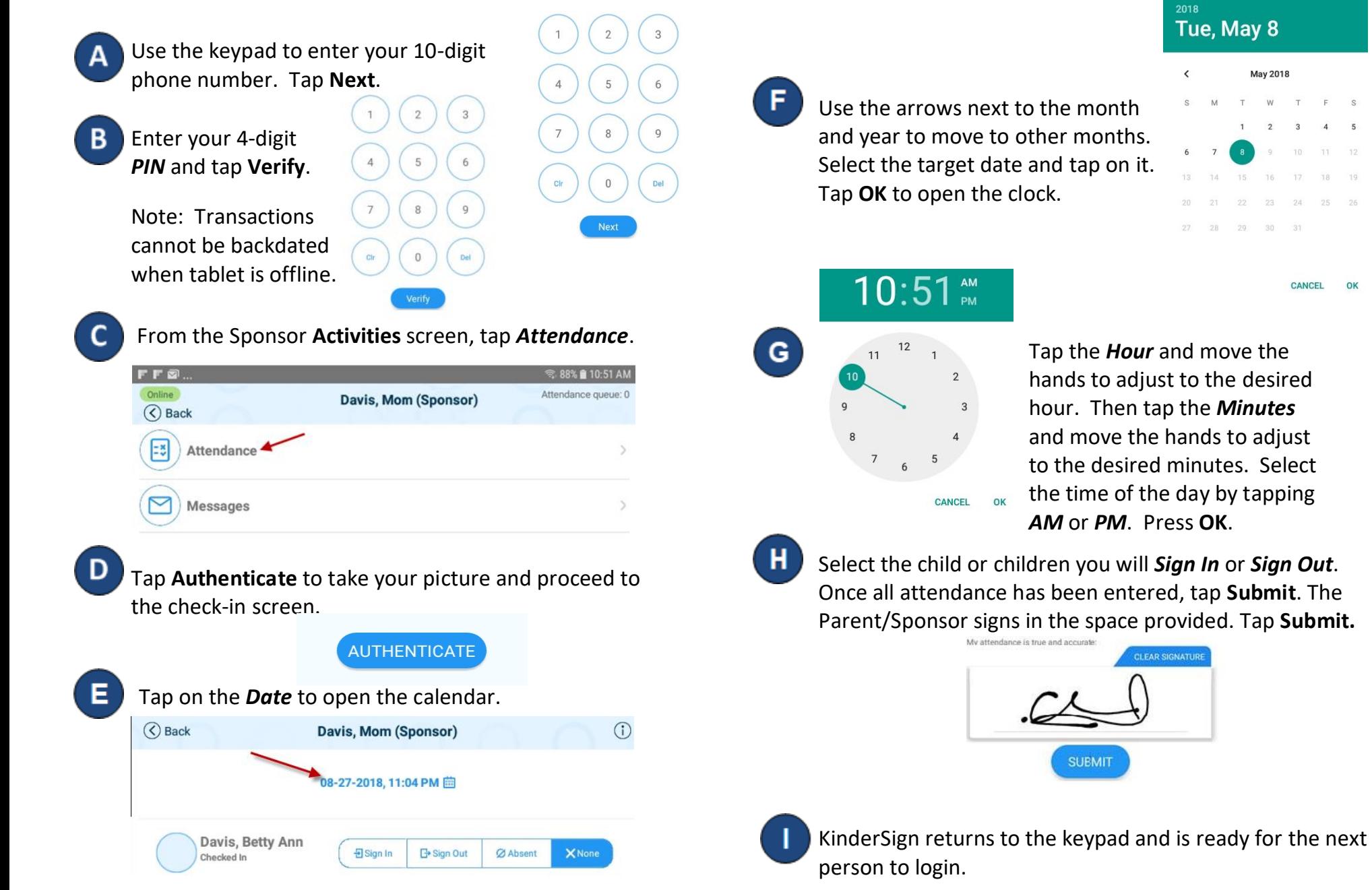

For more information, visit [www.ccbismo.info,](http://www.ccbismo.info/) email us at [supportMO@controltec.com](mailto:supportMO@controltec.com) or call us at 1-833-866-1709, Option 9. 06/19MO

May 2018

30

CANCEL

 $22$ 

27 28 29

 $\overline{\phantom{a}}$